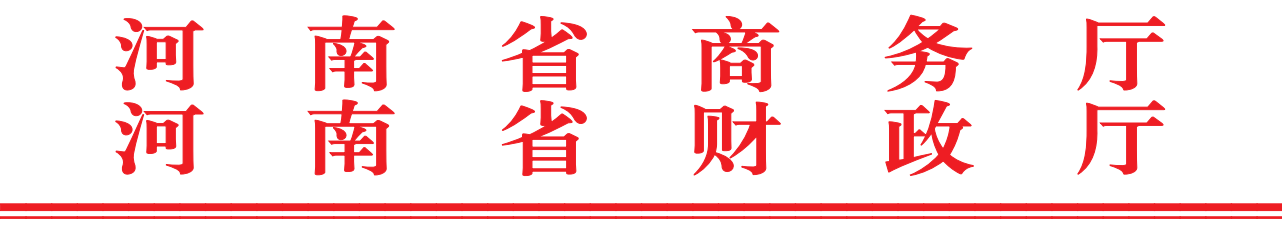

豫商建函〔2022〕44号

## 河南省商务厅 河南省财政厅

## 关于申报 2022 年农产品供应链体系建设项目的通知

各省辖市、济源示范区商务、财政主管部门:

根据《财政部办公厅商务部办公厅关于进一步加强农产品供 应链体系建设的通知》(财办建〔2021〕37号)要求,现就申报 2022年农产品供应链体系建设项目有关事项通知如下:

#### 一、支持内容

(一) 发展农产品冷链物流。支持农产品流通企业加快应用 节能型冷藏设施,鼓励建设冷链加工配送中心和中央厨房等,增 强流通主渠道冷链服务能力。

(二)完善农产品零售网点。支持农贸市场、菜市场、连锁 商超、社区菜店等农产品零售市场进一步增强检验检测、冷藏保 鲜、产品追溯等便民惠民服务能力,完善供应链末端公益功能。 发展智慧农贸市场,支持市场配置智能电子秤、信息化管理等设 备设施, 对品种、价格、销售量等交易信息统一管理。鼓励有条 件的市场进行超市化改造。

(三) 强化产销对接长效机制。重点面向乡村振兴重点帮扶 县,支持连锁超市、生鲜电商等各类农产品流通企业,进一步做

ꎉꎉꎉꎉꎉꎉꎉꎉꎉꎉꎉꎉꎉꎉꎉꎉꎉꎉꎉꎉꎉꎉꎉꎉꎉꎉꎉꎉꎉꎉꎉꎉꎉꎉꎉꎉꎉꎉꎉꎉꎉꎉꎉꎉꎉꎉꎉꎉꎉꎉ

大做实农产品销售专柜、专区、专档,拓宽农产品营销渠道。

二、申报条件

(一) 申报主体必须是在河南省注册的企业法人, 近3年内 未发生安全生产事故,未受到县级以上(含县级)财政、审计部 门处理处罚,未被列入失信名单。

(二) 申报项目应为 2021 年 1 月至 2022 年 12 月实施建设且 在 2022 年 12 月底前完成竣工验收的项目。

(三) 已列入各级各类财政支持(或已获得过支持) 的项目, 不得纳入支持范围。

(四) 重点聚焦特色农产品优势区冷链物流设施建设, 补齐 冷链短板, 以及乡村振兴重点帮扶县、革命老区、2021年以来 受水灾和疫情严重的县。

#### 三、工作程序

(一) 省辖市商务、财政主管部门于 2023 年 1 月 10 日对辖 区内企业申请的项目进行审核后,按照附件 1-4 内容将辖区内 所有项目申报材料报送省商务厅(每个项目材料胶装成一本,一 式 2 份, 并将项目材料电子文档发送至 swt211 @ 126. com 邮 箱)、省财政厅(两部门联合申报文件2份,复印件加盖公章)。

(二)省商务厅、财政厅组织专家对申报项目进行评审。

#### 四、有关要求

(一) 各市县商务、财政部门按要求切实履行职责, 严格审 查申报项目投资规模、要件齐备情况。若申报项目存在弄虚作假 行为, 一经查实取消申报资格。

(二) 根据项目 2021 年 1 月至 2022 年 12 月底实际建设投资  $-2-$  额(不含土地款、办公和生活设施建设、租赁费、软件费等), 采取以奖代补方式给予支持,支持比例不超过实际核准投资额 的 30%。

(三) 申请财政资金支持的农贸市场、连锁超市、生鲜电商 等各类农产品流通企业,原则上要设立一个以上面向重点帮扶县 农产品销售专区或专柜,并与产地政府或种养大户、专业合作 社、产业化龙头企业等新型农业经营主体签订2年以上购销 协议。

(四) 严格信息报送, 各地市商务、财政主管部门要及时上 报工作进展情况,并于每月10日前上报上月项目进展情况表  $(\,$ 附件 5)。

附件: 1. 申报 2022 年农产品供应链体系建设项目情况汇

ퟜ뇭

2. 申报材料清单

3. 2022 年农产品供应链体系建设项目申请书

4. 财政资金支持项目管理承诺书

5. 项目进展情况表

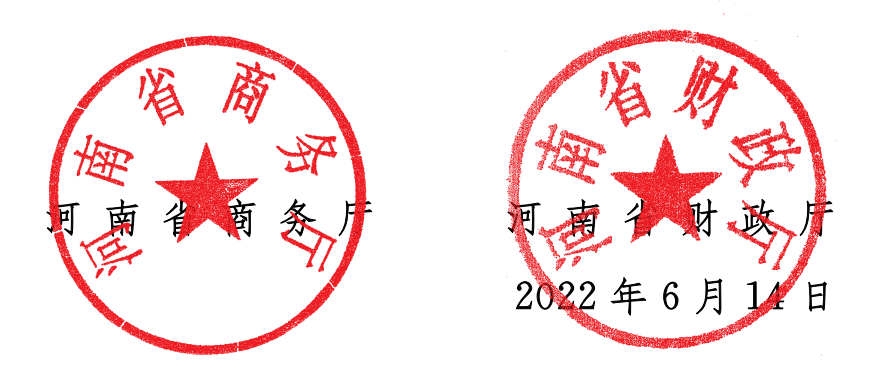

 $-3$ 

 $\overline{\phantom{0}}$ 

 $\overline{4}$ 

 $\overline{\phantom{0}}$ 

申报 2022年农产品供应链体系建设项目情况汇总表 申报 2022 年农产品供应链体系建设项目情况汇总表

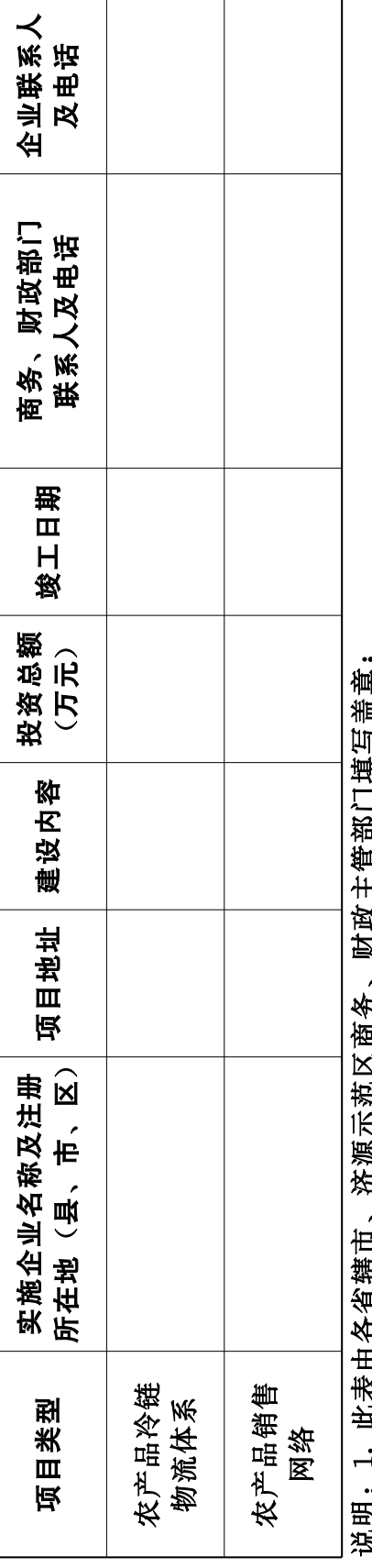

说明:1.此表由各省辖市、济源示范区商务、财政主管部门填写盖章;第10万元。名图市内古参市,并建设市场建设建设"市理科中心" バンゴ

此衣由存宜精识、矿破小池丛网方、%吸土目时口吴与同早;<br>农贸市场内冷库、产地预冷保鲜库、连锁超市企业配送中心冷库应归属为农产品冷链物流体系项目;<br>超市内小型保鲜冷藏冷冻库(柜)和销售专区、专柜归属农产品销售网络项目;<br>建设内容是指符合支持内容的建设项目内容。 ꎲꪱ 얩쎳쫐뎡쓚샤뿢ꄌ닺뗘풤샤놣쿊뿢ꄌ솬쯸뎬쫐웳튵엤쯍훐탄샤뿢펦맩쫴캪얩닺욷샤솴컯쇷쳥쾵쿮쒿ꅫ 3.超市内小型保鲜冷藏冷冻库(栢)和销售专区、专柜归属农产品销售网络项目;<br>〃 苹果市家具形体会主持市家的毒果西市家 .<br>လေးကို ဆော်

4. 建设内容是指符合支持内容的建设项目内容。

## 申 报 材 料 清 单

1. 2022 年农产品供应链体系建设项目申请书。

2. 商务、财政部门联合申报文件。主要包括: 项目投资建 设基本情况, 经济和社会效益(含预测), 项目审核情况, 推荐 上报意见等;附《申报 2022 年农产品供应链体系建设项目情况 汇总表》。

3. 加载统一社会信用代码的营业执照复印件。

4. 会计师事务所出具的项目投资专审报告(验证码)。

5. 农贸市场、大型连锁超市、生鲜电商等类农产品流通企 业签订的公益性协议或购销协议。

6. 项目施工合同、竣工验收报告。

7. 记账凭证、款项支付票据(银行结算单等)、发票等 材料。

8. 财政资金支持项目管理承诺书。

9. 其他证明材料。

## 2022年农产品供应链体系建设项目申请书

# 企业全称\_\_\_\_\_\_\_\_\_\_\_\_\_\_\_\_\_\_\_\_\_\_\_\_\_\_\_ 联系人 \_\_\_\_\_\_\_\_\_\_\_\_\_\_\_\_\_\_\_\_ 联系电话\_\_\_\_\_\_\_\_\_\_\_\_\_\_\_\_\_\_\_\_\_\_\_\_\_\_\_\_\_\_\_ 뗧ퟓ탅쿤 填报日期 年 月 日

(企业盖章处)

#### 郑重承诺:

1. 申请人依法注册, 具有独立法人资格, 并合法经营。

2. 上报材料中所有资料、数据是准确、真实、完整和有效。

3. 本次申报支持项目均未获其它各级各类财政支持或已被 支持过。

4. 近3年内未发生安全生产事故,未受到县级以上(含县 级)财政、审计部门处理处罚,未被列入失信名单。

5. 接受有关主管部门为审核本申请而进行的必要检查。

法定代表人签字:

## 公 章:

## 年 月 日

## 一、企业基本情况描述

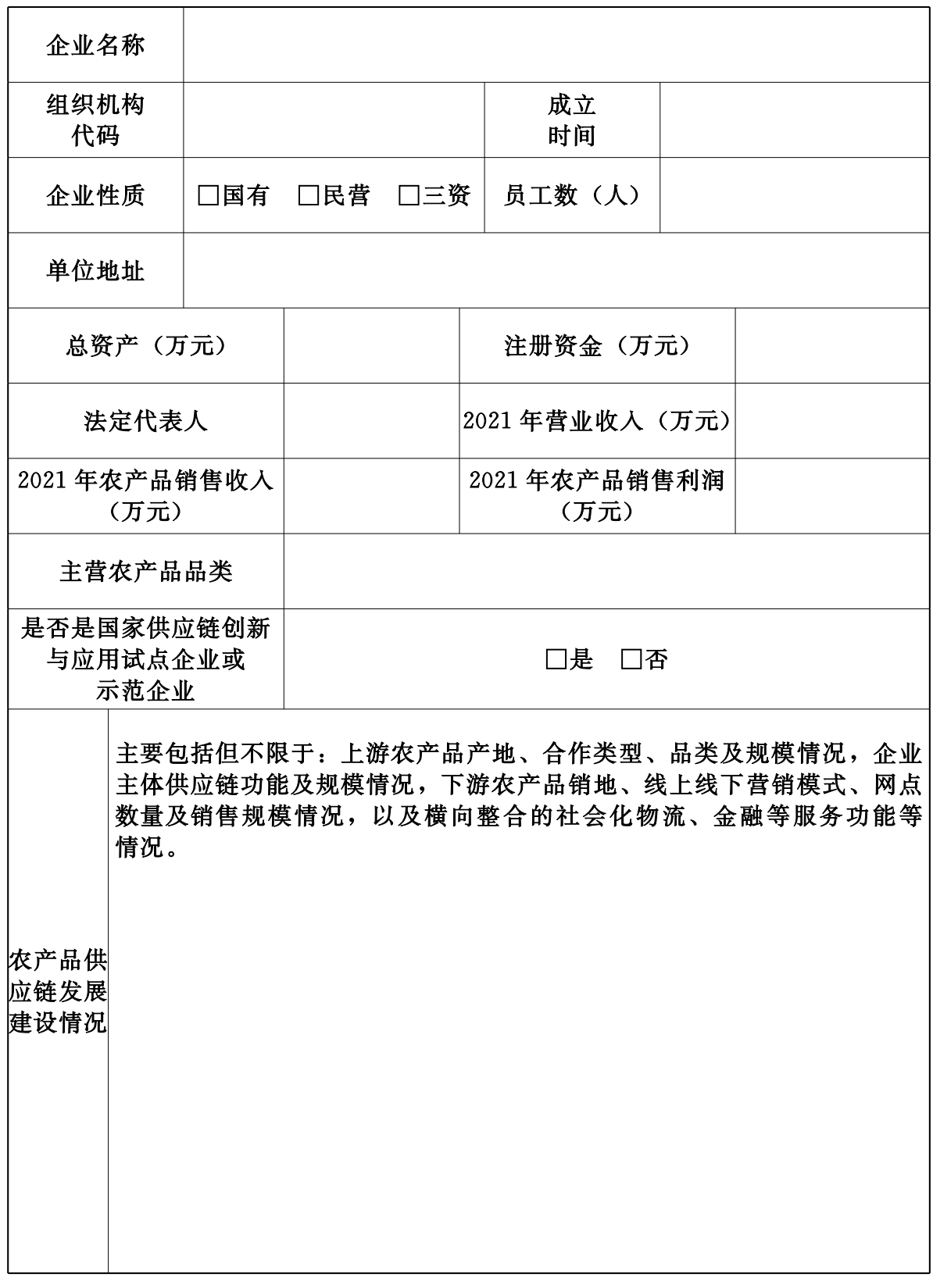

 $-8-$ 

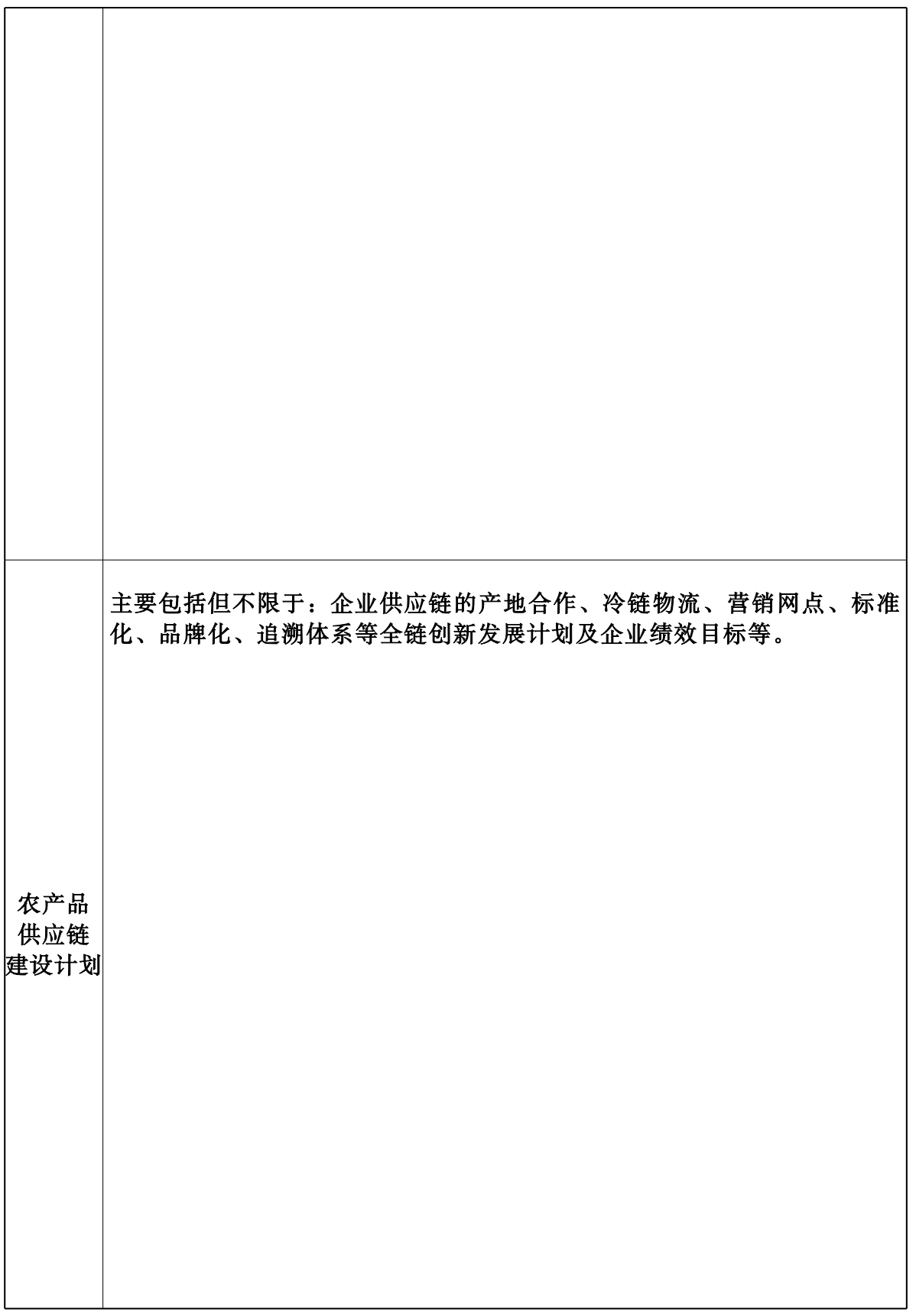

 $-9 -$ 

## 二、申报 2022 年支持建设项目基本情况

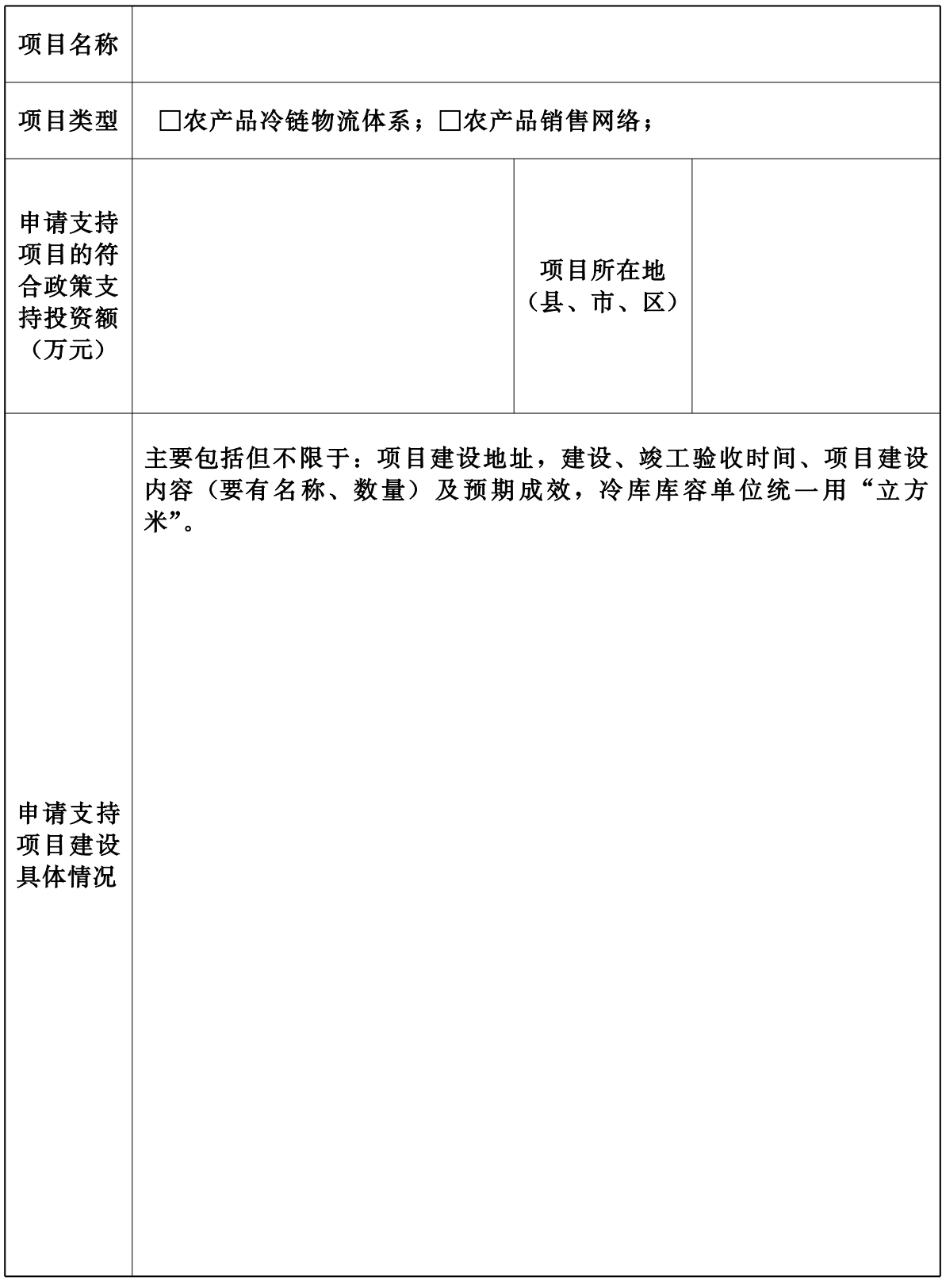

 $-10 -$ 

### 三、企业 2022 年绩效目标

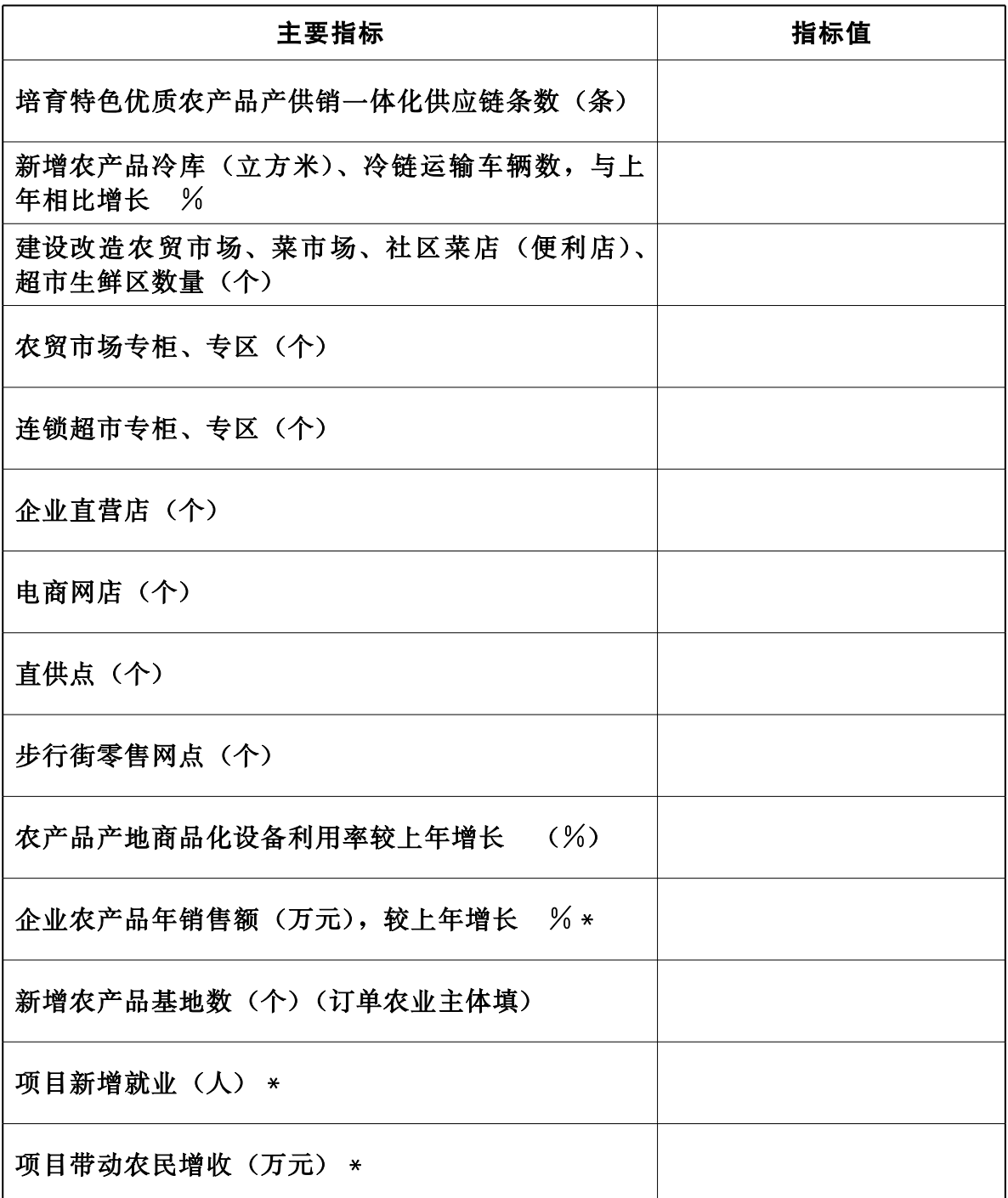

汪: 1. 建设改造农贸市场、菜市场、社区菜店是指企业投资整体改造的项目;

2. 直供点是指企业直供单位食堂、餐饮企业、酒店宾馆等;

3. 根据项目类型选择性填写, 属于申报项目类型要求的必须填, 带 \* 的必须 填写。

# 财政资金支持项目管理承诺书

(适用各省辖市、济源示范区商务主管部门)

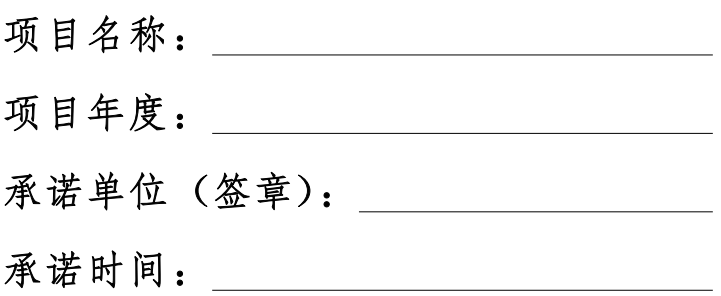

 $-12 -$ 

#### 承诺原则:

1. 为加强我省商务促进资金项目管理, 制定此承诺书;

2. 此承诺实行终身责任制,承诺书签订单位须遵守承诺, 保证承诺内容的真实性、准确性;

3. 承诺书与商务促进资金项目一一对应,承诺书一式两份, 随项目申报材料上报省商务厅一份,承诺单位留存一份。

#### 项目承诺:

项目基本情况说明(包含项目个数、金额等):

结合职能,郑重承诺:

1. 在我单位本职范围内,严格按照相关规定及文件要求审核项目 材料;

2. 审核过程中遵循公平、公正、公开原则,不存在徇私舞弊、弄 虚作假、泄露项目信息情况;

3. 不收受项目申报单位及个人的现金、储值卡券和其他礼物,不 参加可能影响项目审核公正的活动;

4. 保证通过审核的项目材料符合支持范围且材料完整、真实、有 效,并跟踪落实项目资金绩效考评情况;

5. 经我单位上报的项目均未获得过其他财政资金支持;

6. 不违反党风廉政建设规定, 愿意接受相关党纪、政纪监督检查, 并对资金项目终身负责。

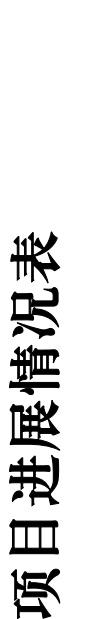

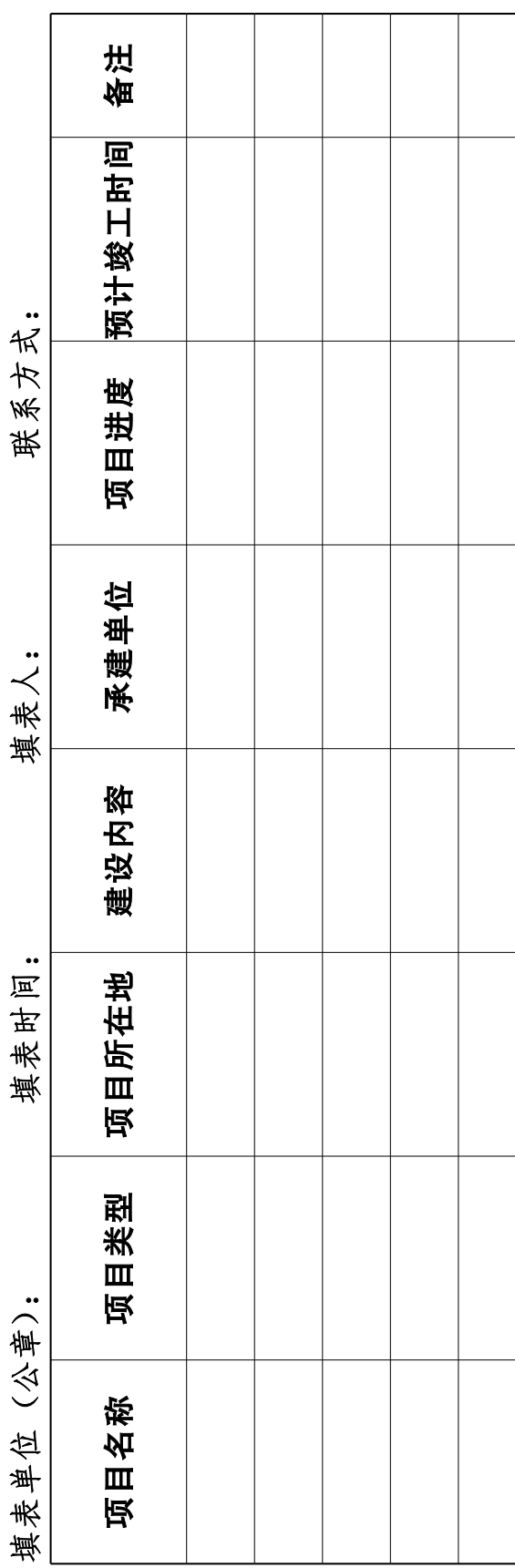

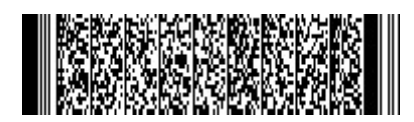